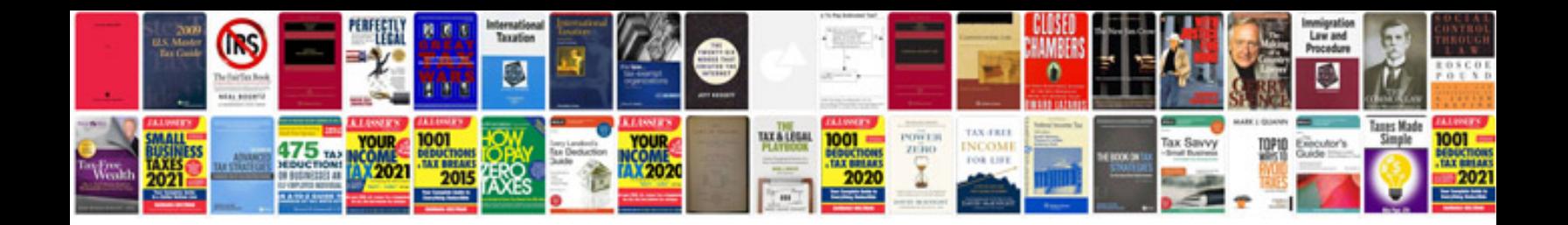

**Minecraft fuse box**

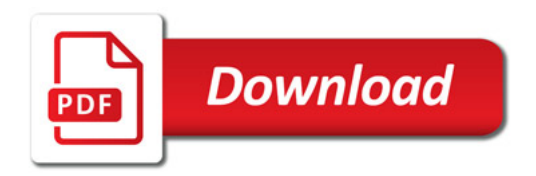

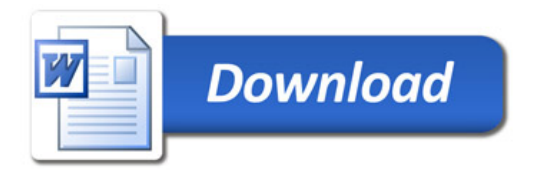